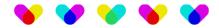

# **DeepL**

## Description

Connect DeepL in any of your flows. Design, build, and automate anything for your work by integrating DeepL.

The DeepL App provides access to DeepL's machine translation technology, making it possible to bring high quality translation capabilities directly to your Flows. More information can be found <a href="here">here</a>.

You are able to translate files, specific lines of text and even multiple paragraphs. When translating a document the following file formats are currently supported:

- docx Microsoft Word Document
- pptx Microsoft PowerPoint Document
- pdf Portable Document Format
- htm / html HTML Document
- txt Plain Text Document
- xlf / xliff XLIFF Document, version 2.1

Please note that with every submitted document of type .pptx, .docx, or .pdf, you are billed a minimum of 50,000 characters with the DeepL API plan, no matter how many characters are included in the document.

## Compatibility

Switch 2022 Fall and higher. Windows or Mac OSX.

#### Compatibility third-party applications

Compatible with the DeepL API version 2

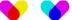

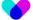

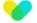

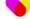

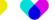

#### Connections

The app has an incoming connection and a traffic-light output connection.

The result of the translation is sent to the data success connection, when translating text, the result will be available as a new JSON dataset in the metadata. When translating a file, the output will contain the translated file.

The original file will be outputted to the log success connection, when outputting data and log in the same connection the original file will be embedded as an opaque dataset and can be exported afterwards using the "Export metadata" default app.

The data error connection is used when the upload or download fails. More information on the reason why a job has failed can be found in the messages.

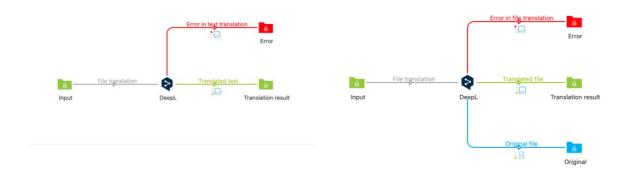

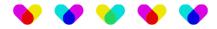

### Properties detailed info

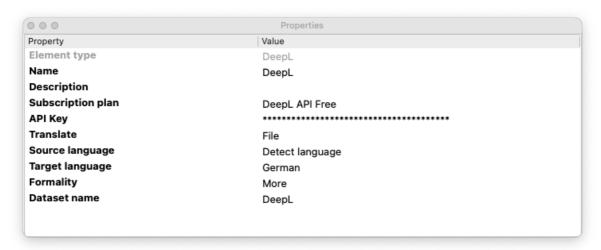

#### Flow elements properties

- **Subscription plan:** Which type of DeepL subscription plan are you using. More information on DeepL subscription plans can be found <a href="https://example.com/here">here</a>.
- **API Key:** You need an authentication key to access the API. You can find your key in your <u>account</u> <u>settings</u>. It is important to keep your key confidential.

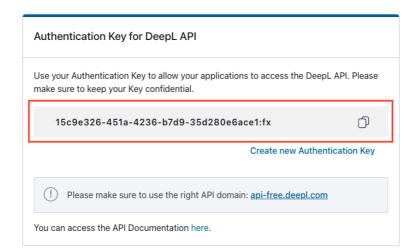

- Translate: Here you can define if you would like to translate a text or a file. Be aware that DeepL only supports the following file types and extensions: docx, pptx, pdf, htm, html, txt, xlf or xliff.
- Source language: Language of the text to be translated. When "Detect language" is selected, DeepL will attempt to detect the language of the text and translate it.
- **Target language:** The language into which the text should be translated.
- Formality: Sets whether the translated text should lean towards formal or informal language. This feature currently only works for target languages German, French, Italian, Spanish, Dutch, Polish and Portuguese.
- Dataset name: Here you can define the name of the dataset you would like to use.